## 1 i Computer Studies **Multiple Choice Questions (MCQs) IInd Term CLASS: I**

**SUBJECT: Computer Studies** 

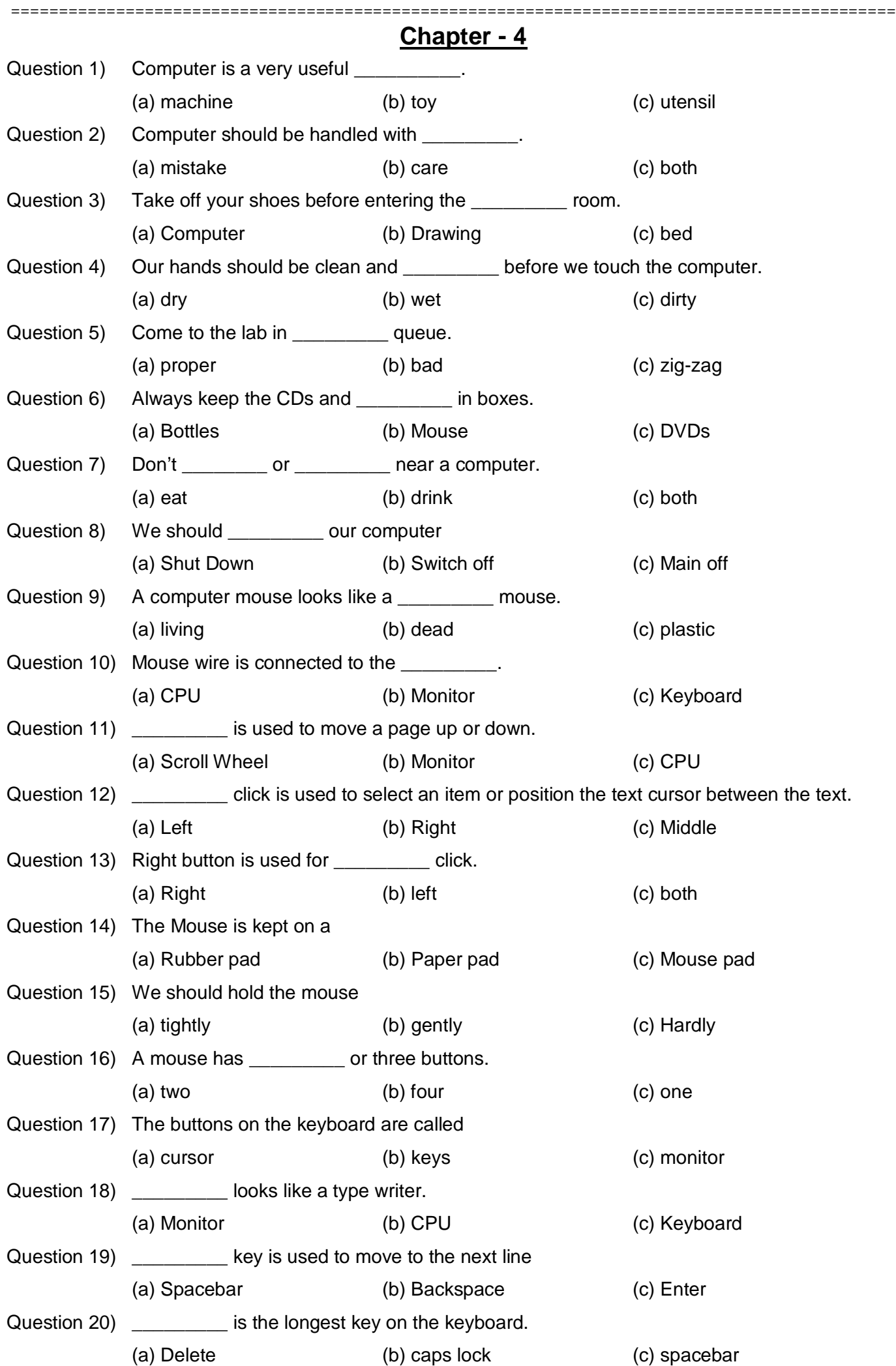

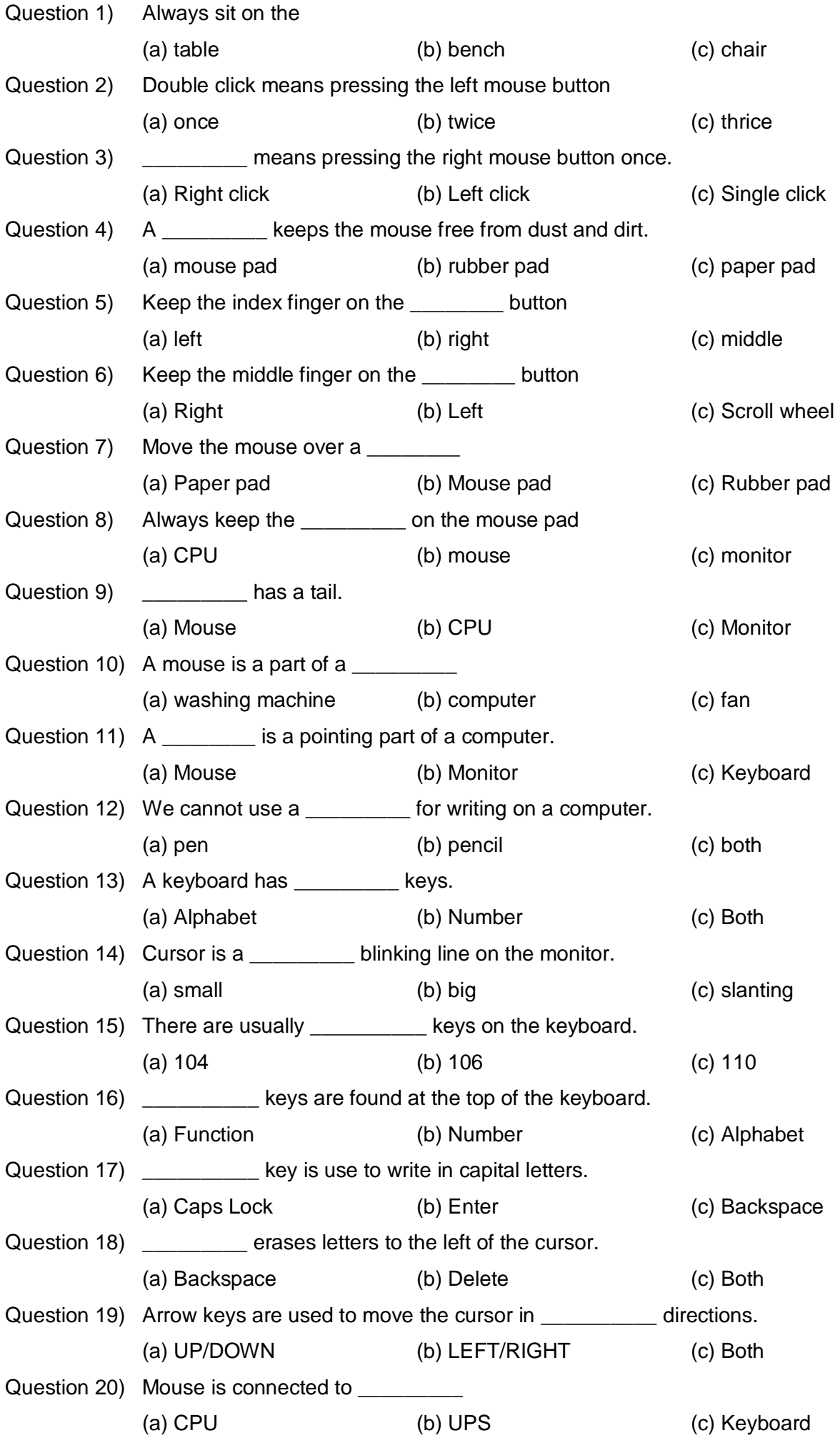

ь